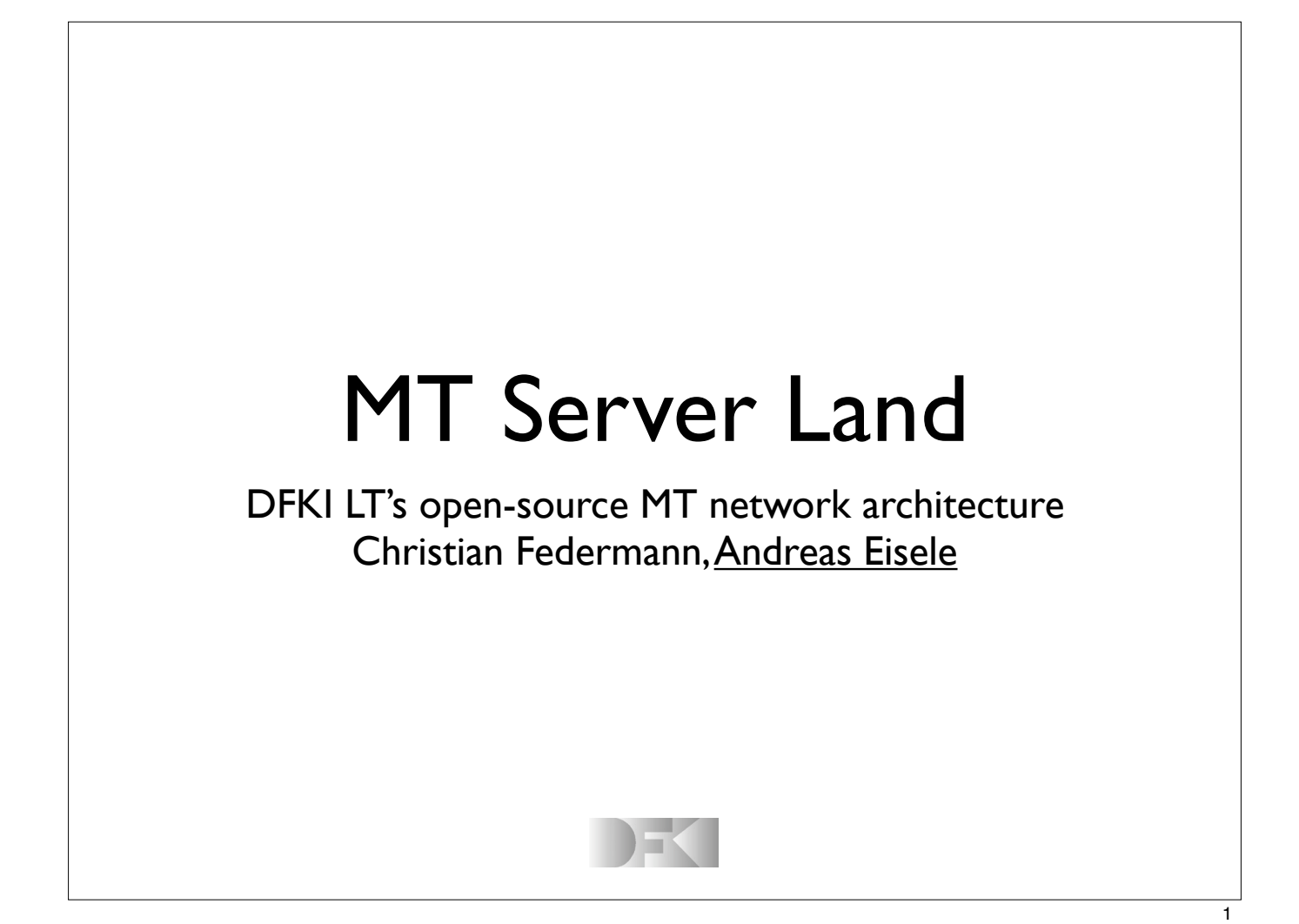

#### **Overview**

- ! Python-based network architecture for MT
- ! central "*broker server"* dispatches requests
- ! distributed "*worker servers"* handle MT tasks
- ▶ Browser-based access for end users
- ▶ API access for integration into custom apps
- **Den-source project hosted at GitHub**

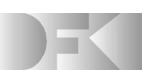

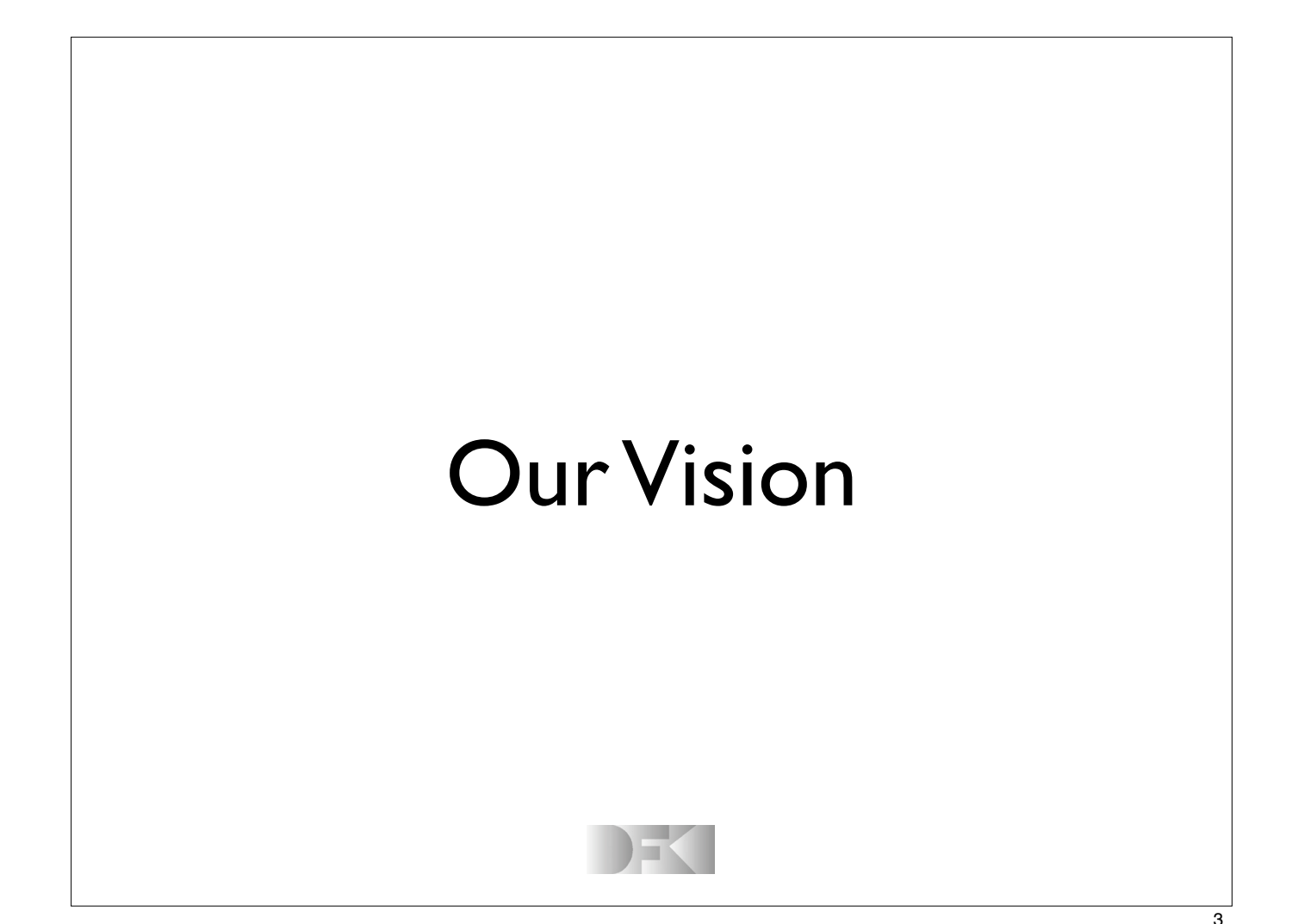

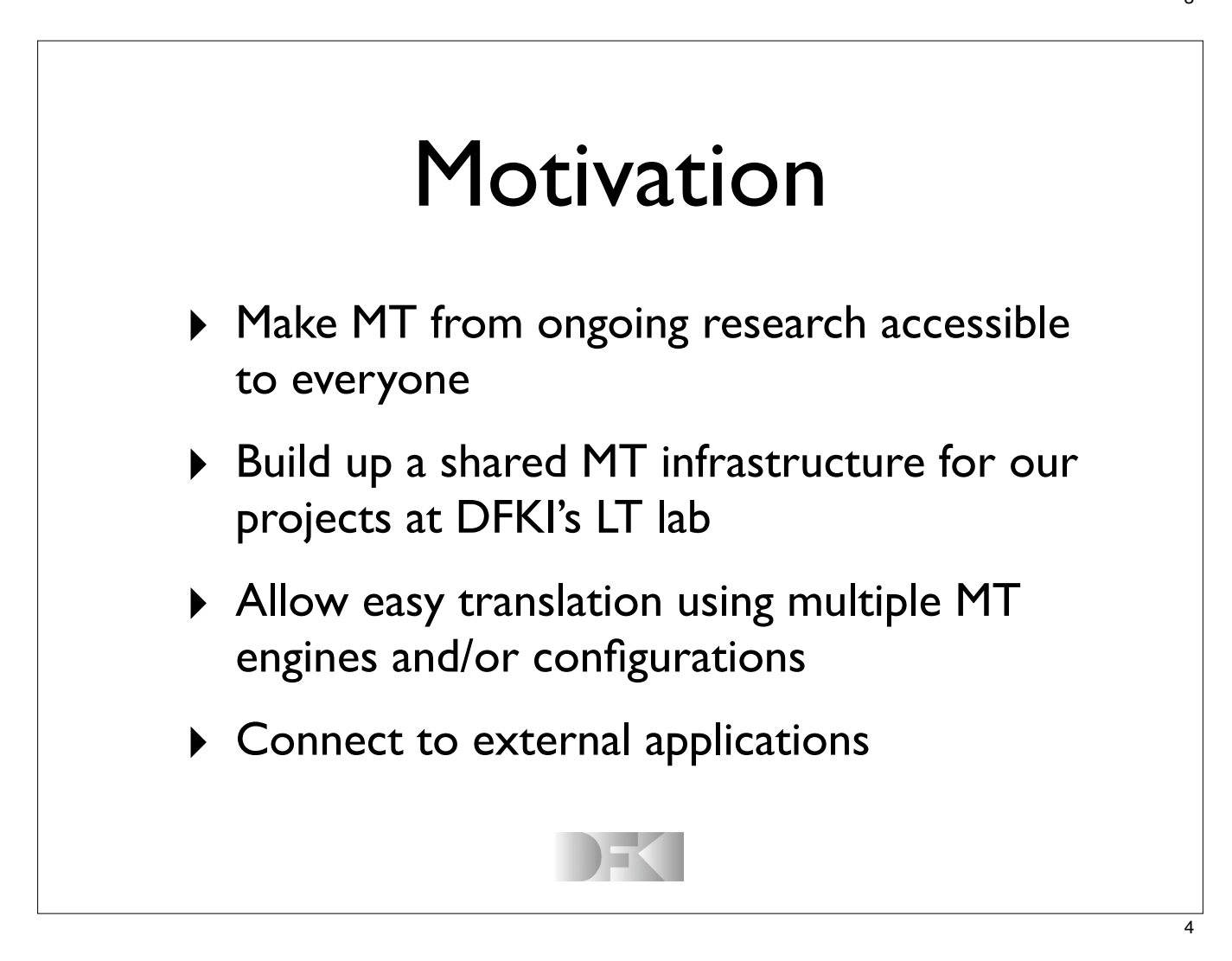

## Core Requirements

- Single entry point to multiple MT engines for multiple users
- Many language pairs, multiple engines per pair
- Simple web-based access and APIs

#### Important Features

- Scalability via distributed implementation
- Robustness wrt. failures in all modules
- Keep administrative effort low
- Management of user roles and privileges

## Advanced Functionality

- Give access to intermediate results
- Allow fine-grained influence on behaviour of MT engines
- Make auxiliary processing steps (segmentation, normalisation) accessible via uniform interface
- Support needs of interactive translation, incremental training, and other hot topics of ongoing research

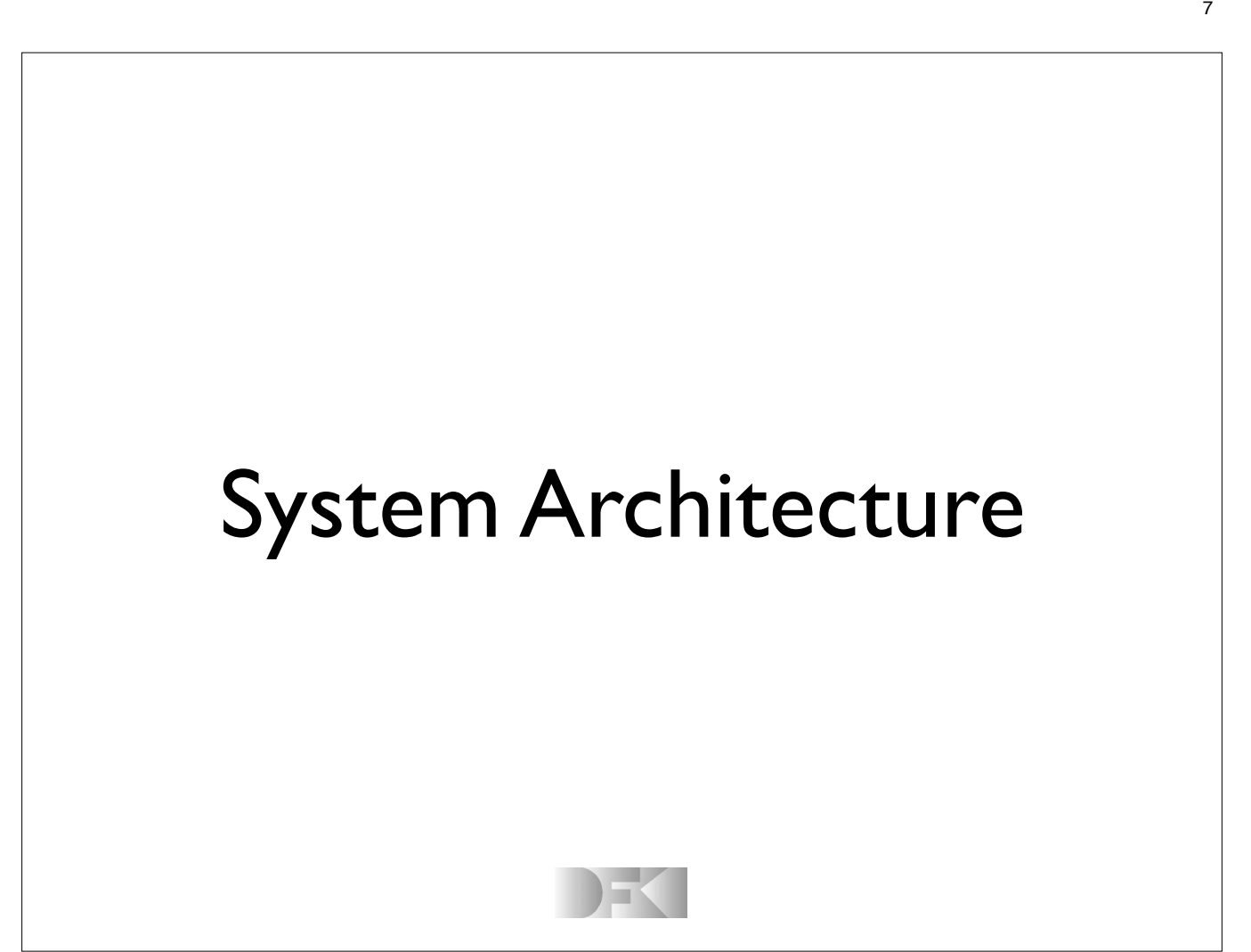

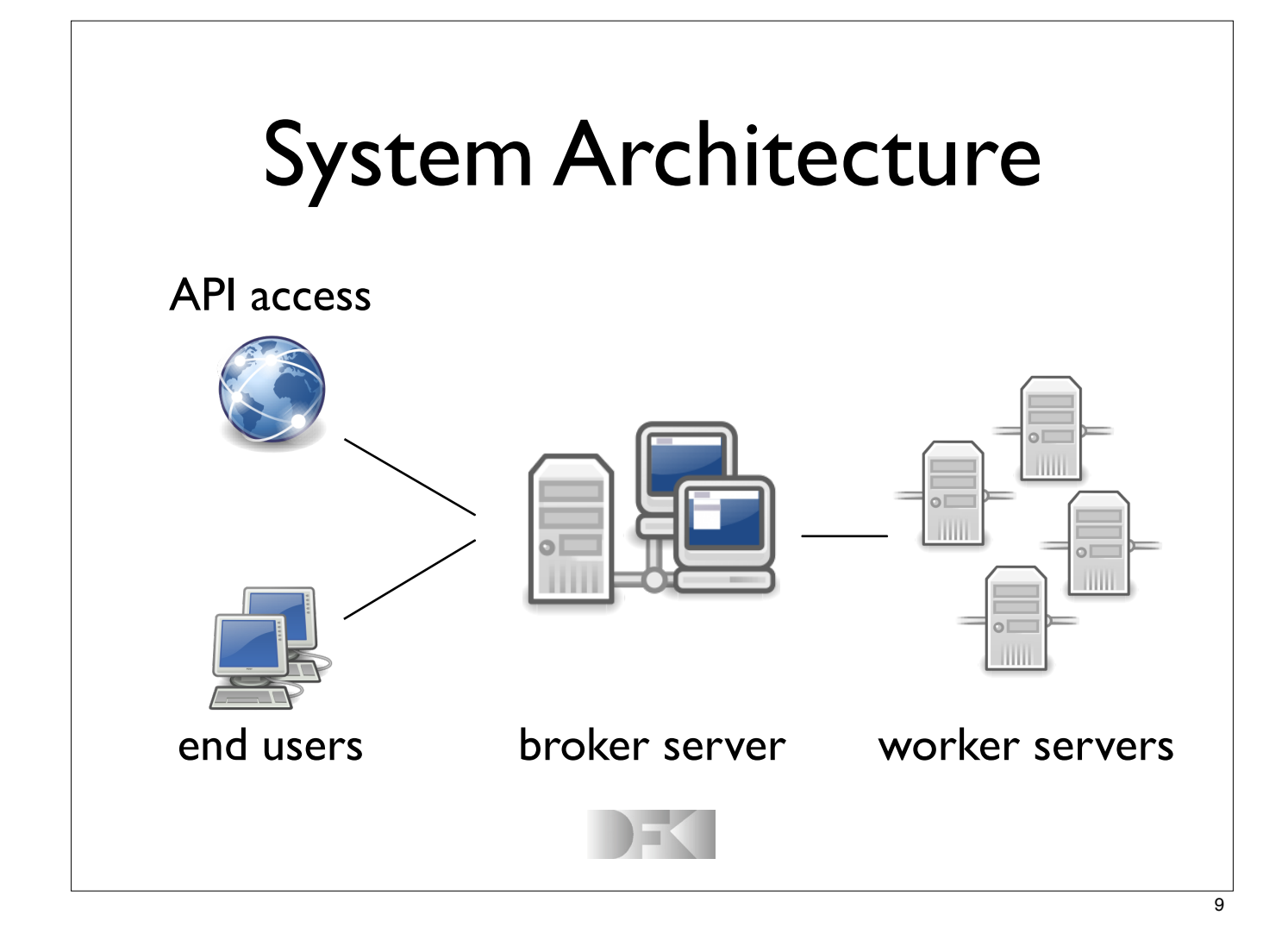

## End User Access

- ▶ Browser-based interface
- ! Password protected
- Allows to create new, view finished or delete translation requests
- **Results downloadable**
- **I** Implemented in django
- **I** Hosted using lighttpd

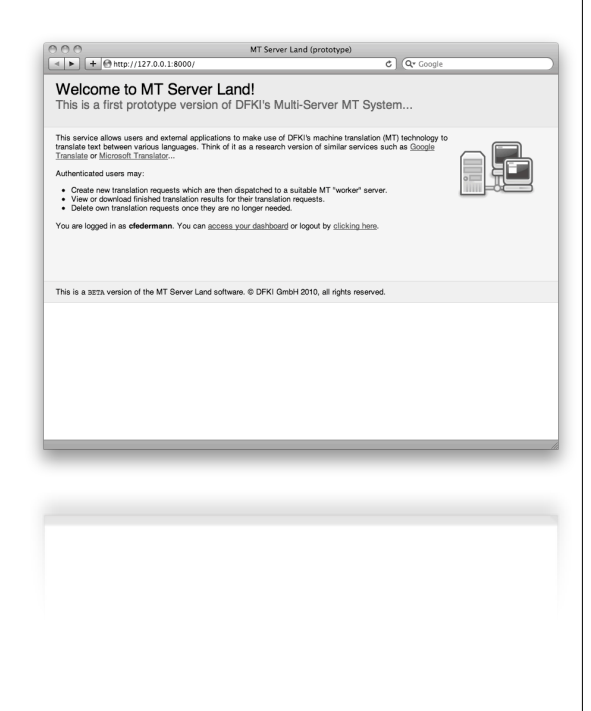

## API Access

- $\triangleright$  Token-based authentication for security
- **I** Uses HTTP connections (GET, POST, DELETE)
- **B** Several export formats (JSON, YAML, XML)
- ▶ Can be used with non-Python frameworks
- $\triangleright$  It is possible to throttle access to functions
- **I** Uses Google protocol buffer serialization

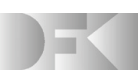

## API Access, cont'd

- ▶ API methods either available directly from the django application via HTTP calls
- ▶ Or via an XML-RPC service wrapper
- ▶ We also plan to extend the export formats to include protocol buffer messages (as these are used anyway by the application)
- Implemented in dashboard/api

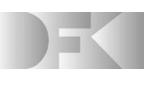

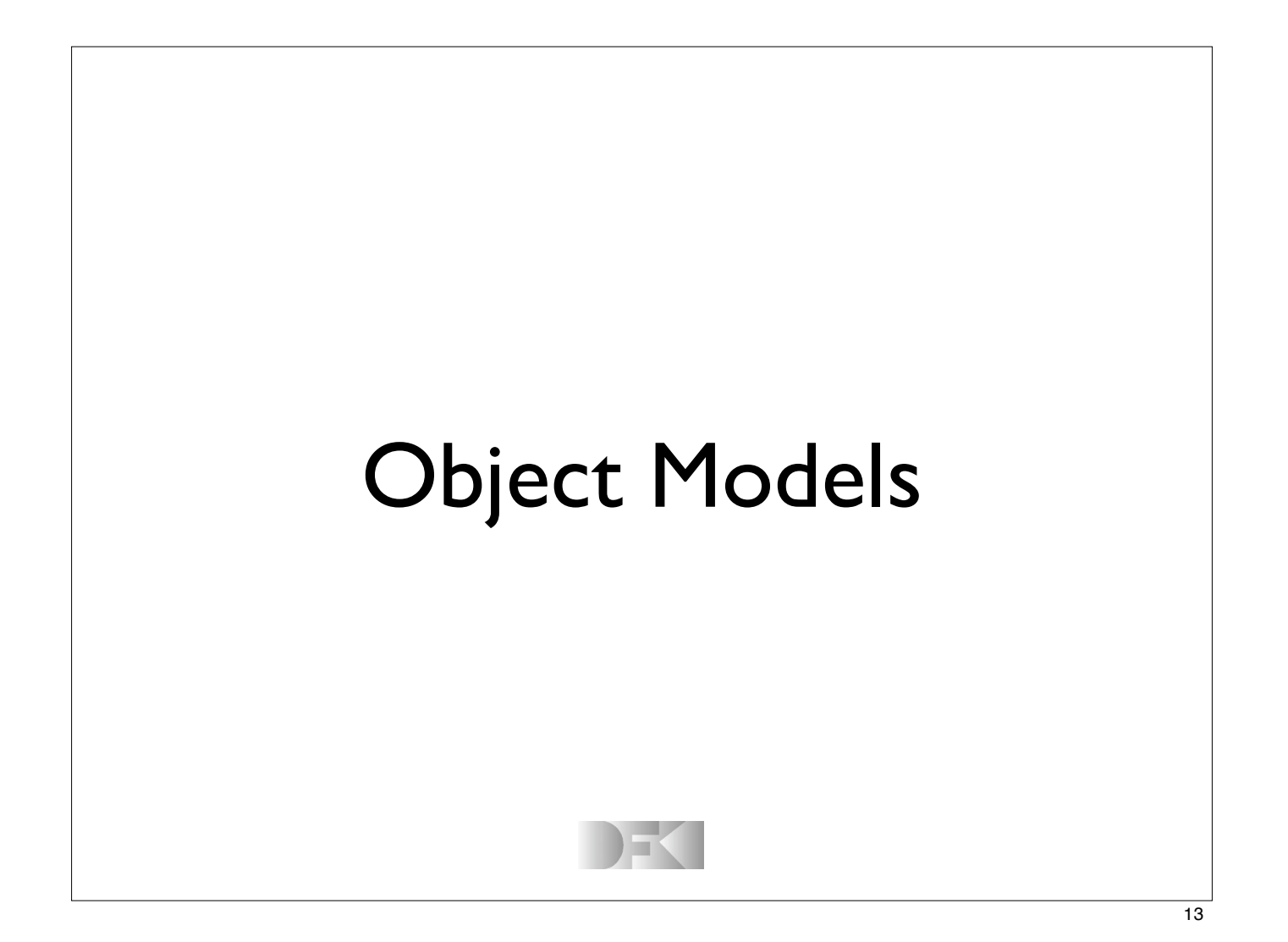

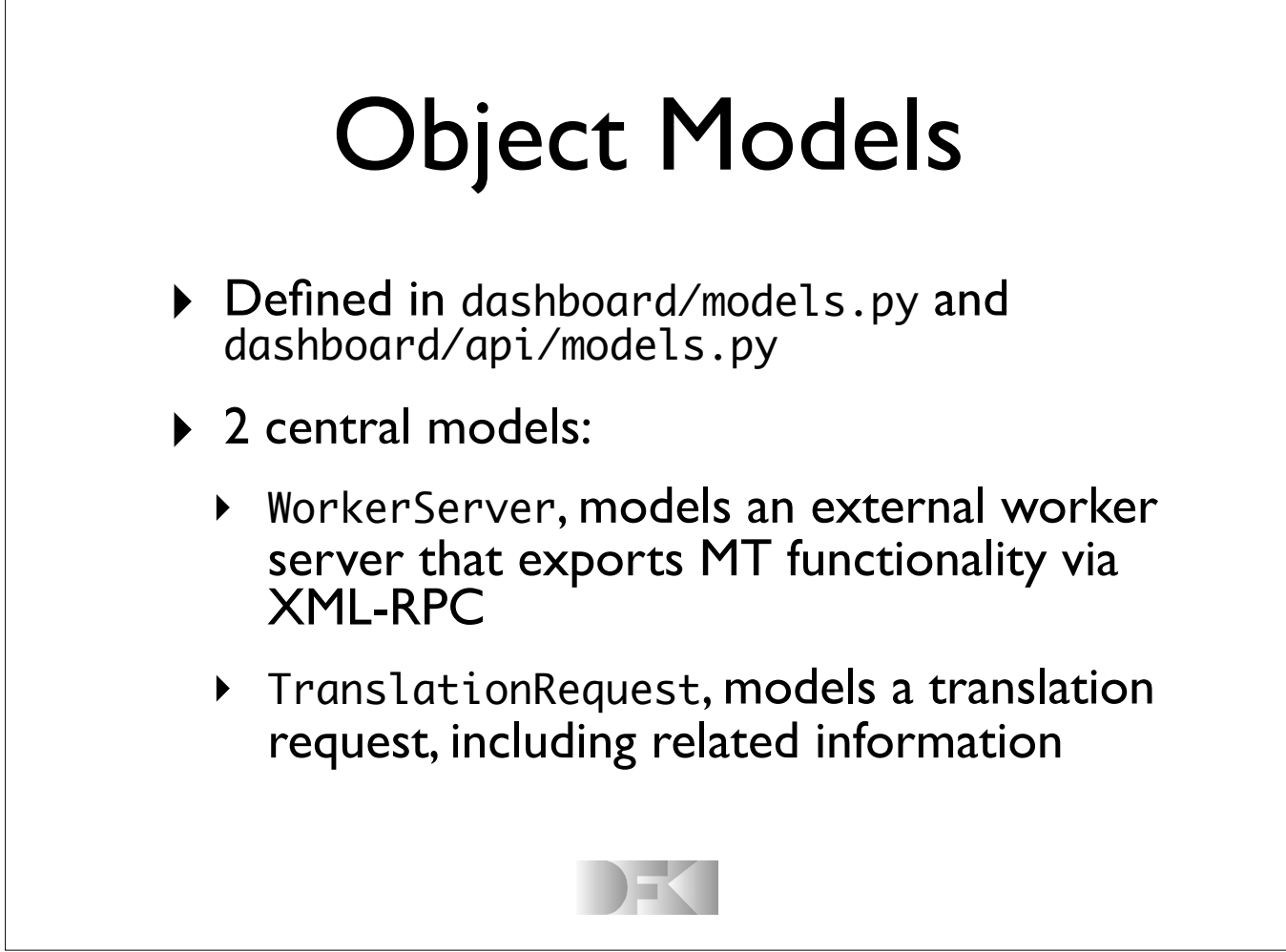

#### Worker Servers

- ! WorkerServer implementation includes information on supported language pairs and status methods (is\_alive, is\_busy...)
- **Translation requests are serialized into a** Google protocol buffer "message" which allows for easy serialization of data
- ▶ Our .proto definition contains request id, source/target language, source/target text and additional "packet data"

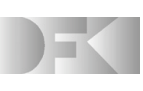

# Translation Requests

- **TranslationRequest implementation allows** to create a translation "job" on a suitable worker server
- ▶ We first generate an "underspecified" protocol buffer and send the serialized data to the worker server
- ▶ All communication relies on base64 encoded, serialized protocol buffers
- **A** .message files: "backups" in case of crashes

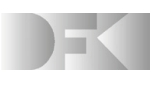

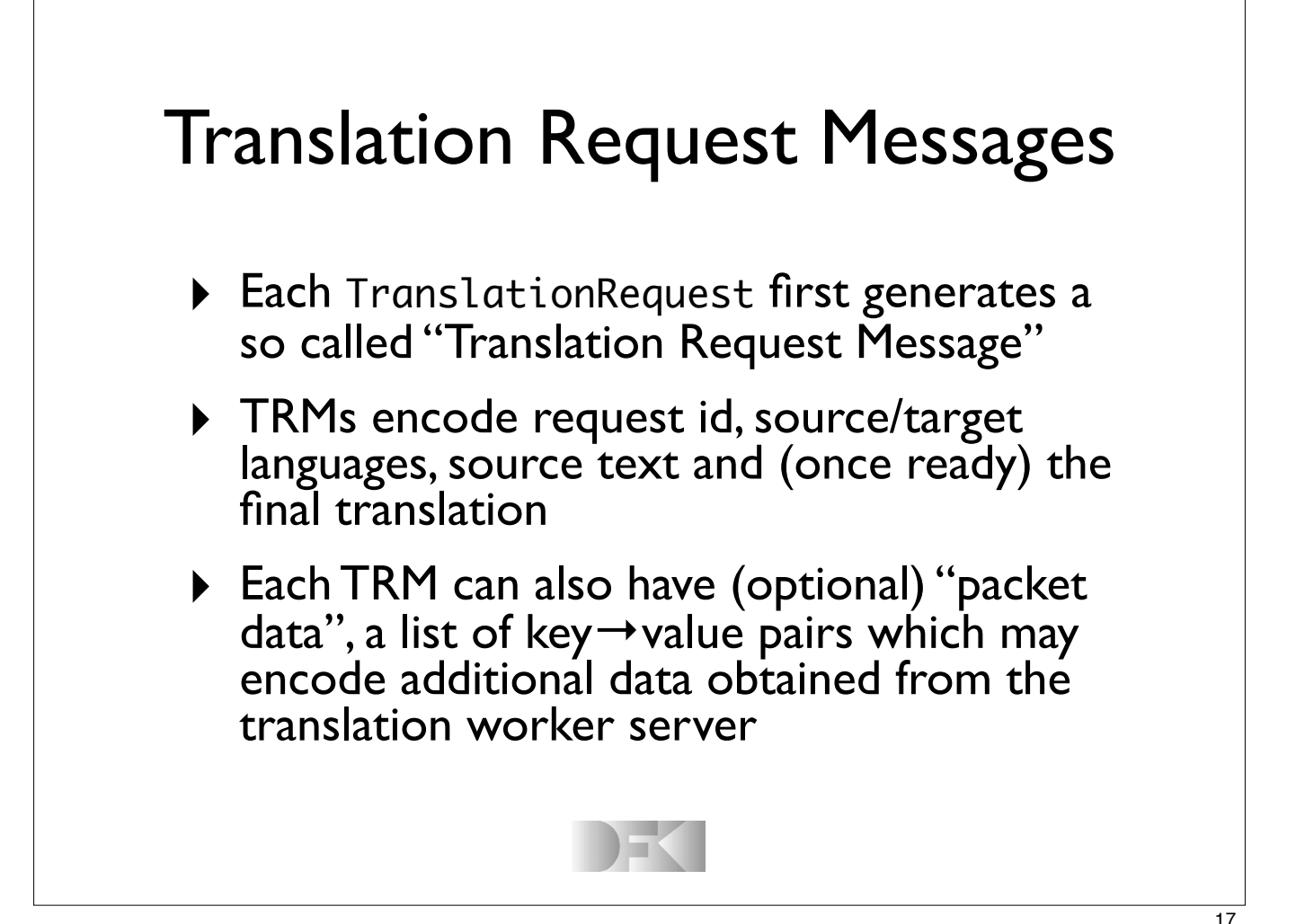

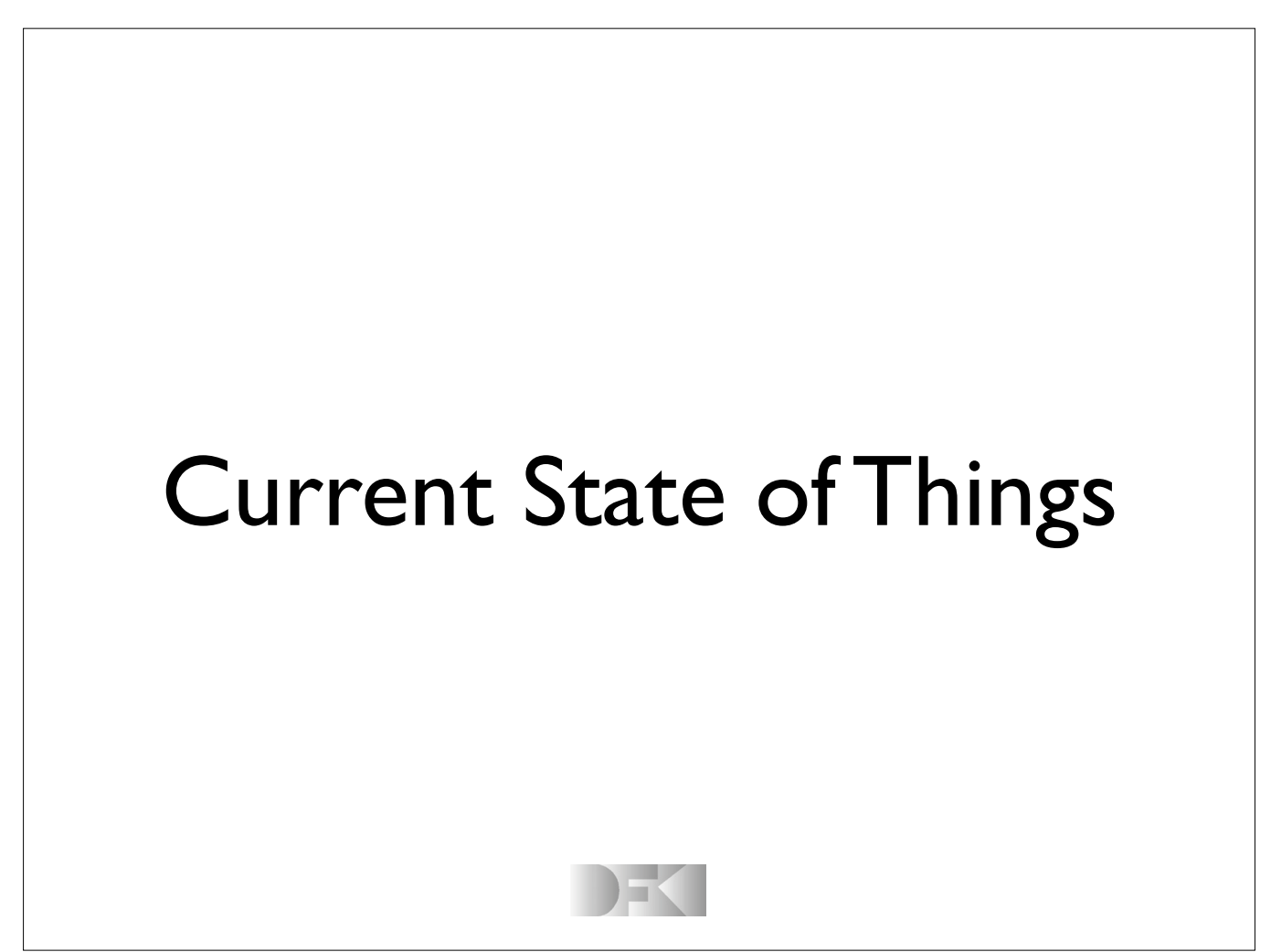

## Supported MT Systems

We have implemented worker servers for:

- **Google Translate (all language pairs!)**
- **Microsoft Translator**
- ▶ Yahoo! Babelfish
- **Lucy RBMT** (output includes parse trees!)
- $\triangleright$  **Moses SMT**  $\rightarrow$  we have a related project

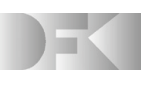

#### Get the source code!

Source code is freely available from **github** 

!http://github.com/cfedermann/mt-serverland

Includes bug tracker, wiki, documentation. We will be happy to include your code extensions!

Happy branching!

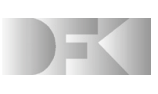

### Conclusion

We have implemented a MT server network:

- **!** with central access for users and API calls
- **!** worker servers for many different systems
- **!** flexible object models allow easy extension
- **!** system plays nicely with other frameworks
- **!** open source development envisaged!

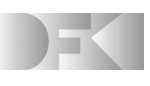

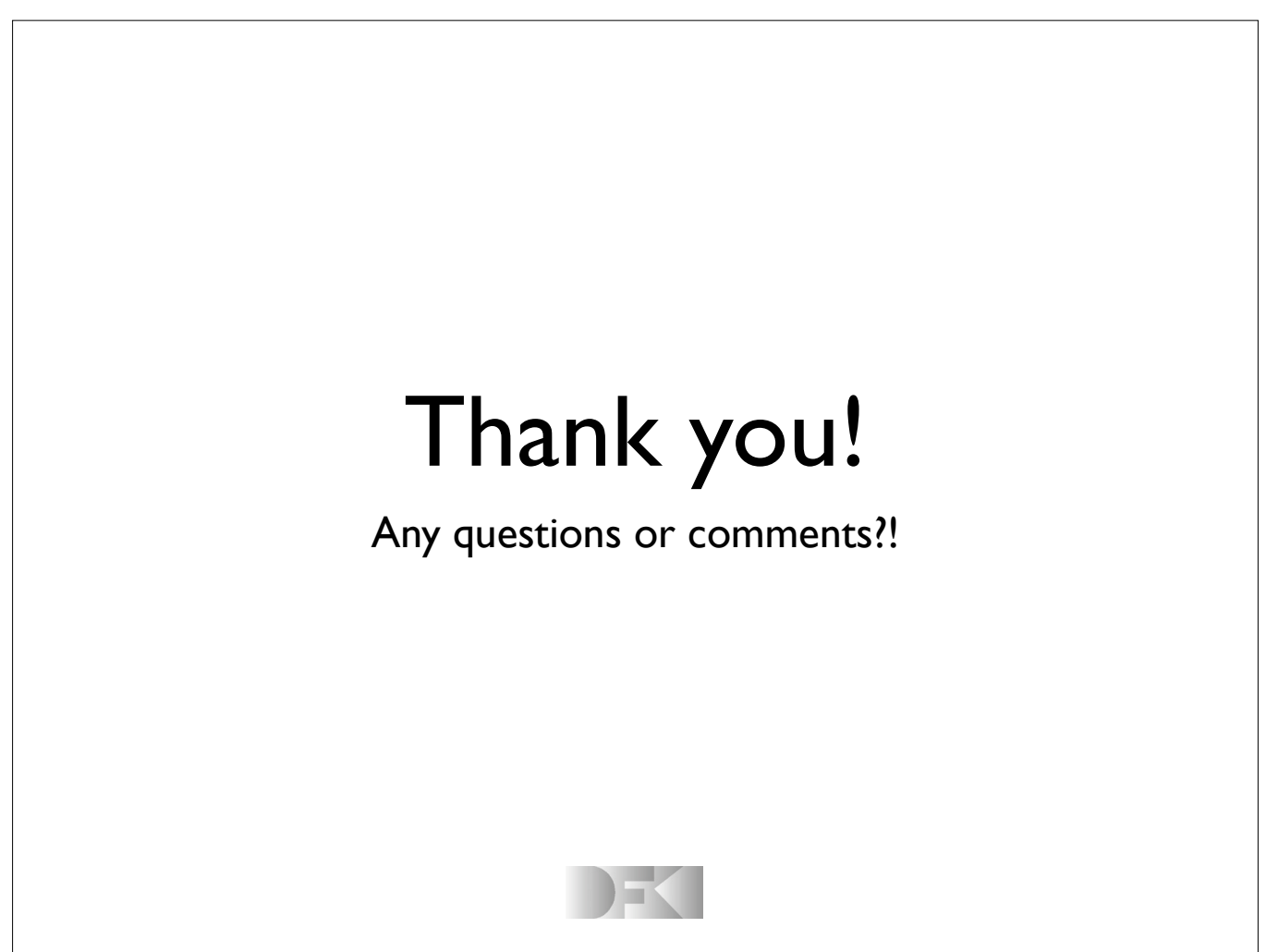

#### Publication

Federmann, Eisele. MT Server Land:

An Open-Source MT Architecture.

*Prague Bulletin of Mathematical Linguistics*, No. 94: pages 57-66, September 2010.

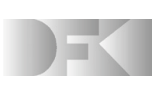